## **LEMBAR** HASIL PENILAIAN SEJAWAT SEBIDANG ATAU PEER REVIEW **JURNAL NASIONAL TERAKREDITASI**

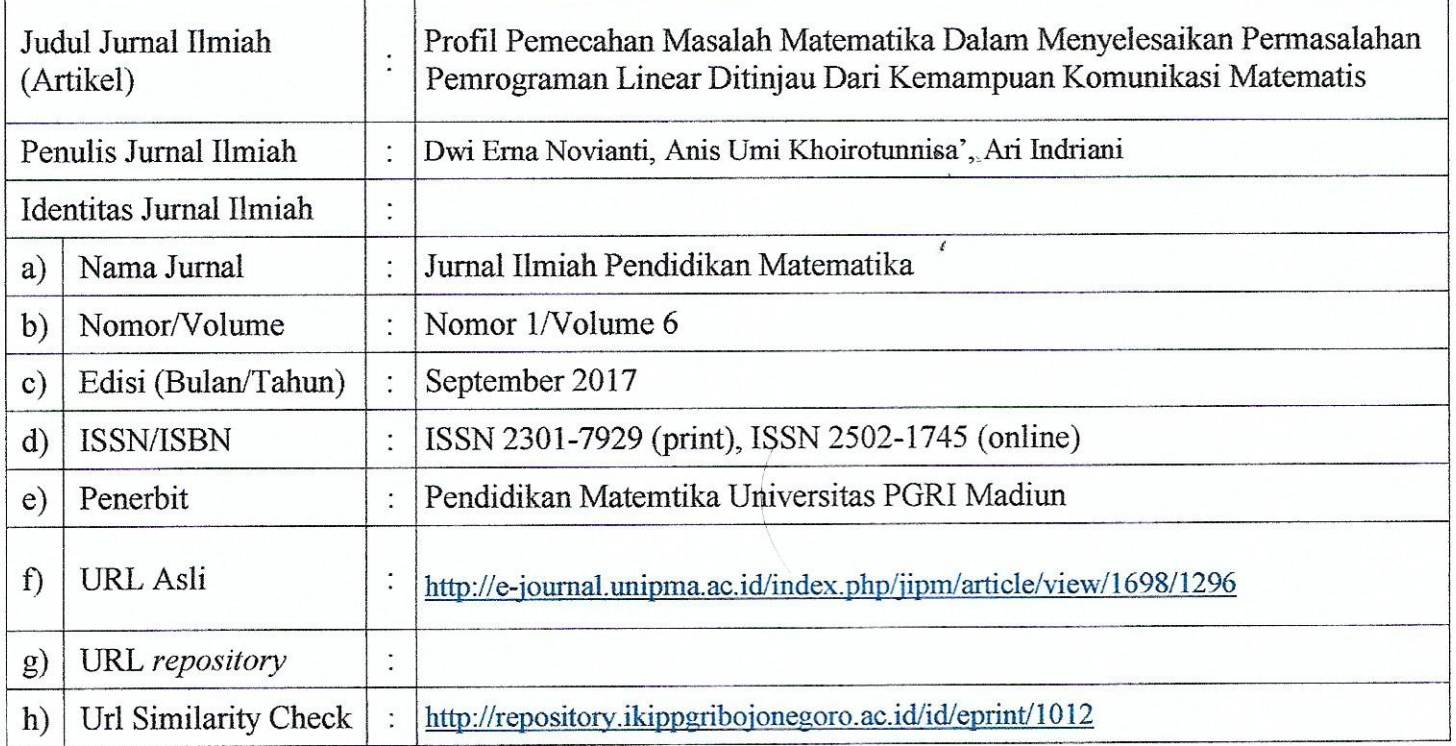

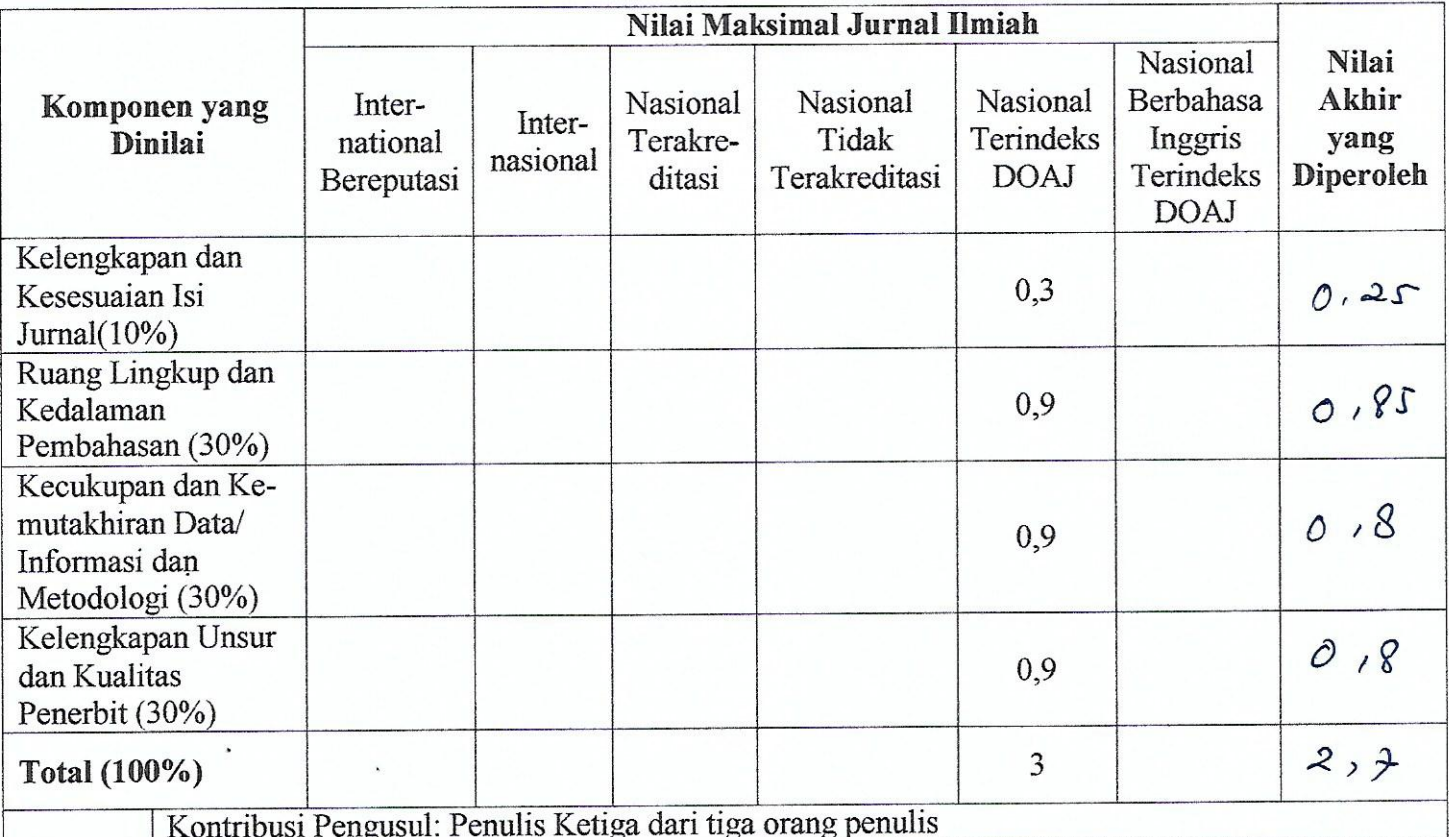

Komentar Peer Reviewer:

 $1.$ Tentang Kelengkapan dan Kesesuaian Unsur

Lengtop & Sessoi alengon under pendiditan

 $\overline{2}$ . Tentang Ruang Lingkup dan Kedalaman Pembahasan

ma lingtop sodde memenuhi & teddomor<br>m6xhafon sodde 6xik

Kecukupan dan Kemutakhiran data serta Metodologi 3.

Métodologi ponelition voddo Golt Lan Jesuai

Kelengkapan Unsur Kualitas Penerbit  $4.$ 

Penerbit sudob terment pluster pobonal

Indikasi Plagiasi 5.

H-0) cet plugiesi dengon Turnitin seberan

Kesesuaian Bidang Ilmu 6. Artikel perovi dengen bidang ilmu

Bojonegoro, 16 November 2020

Penilai

Dr. Junarti, M.Pd

NIP: 196501141991032002

Jabatan Akademik: Lektor Kepala (400 AK)

Unit Kerja: LLDIKTI Wilayah VII DpK.

Pada IKIP PGRI Bojonegoro

## **LEMBAR** HASIL PENILAIAN SEJAWAT SEBIDANG ATAU PEER REVIEW JURNAL NASIONAL TERAKREDITASI

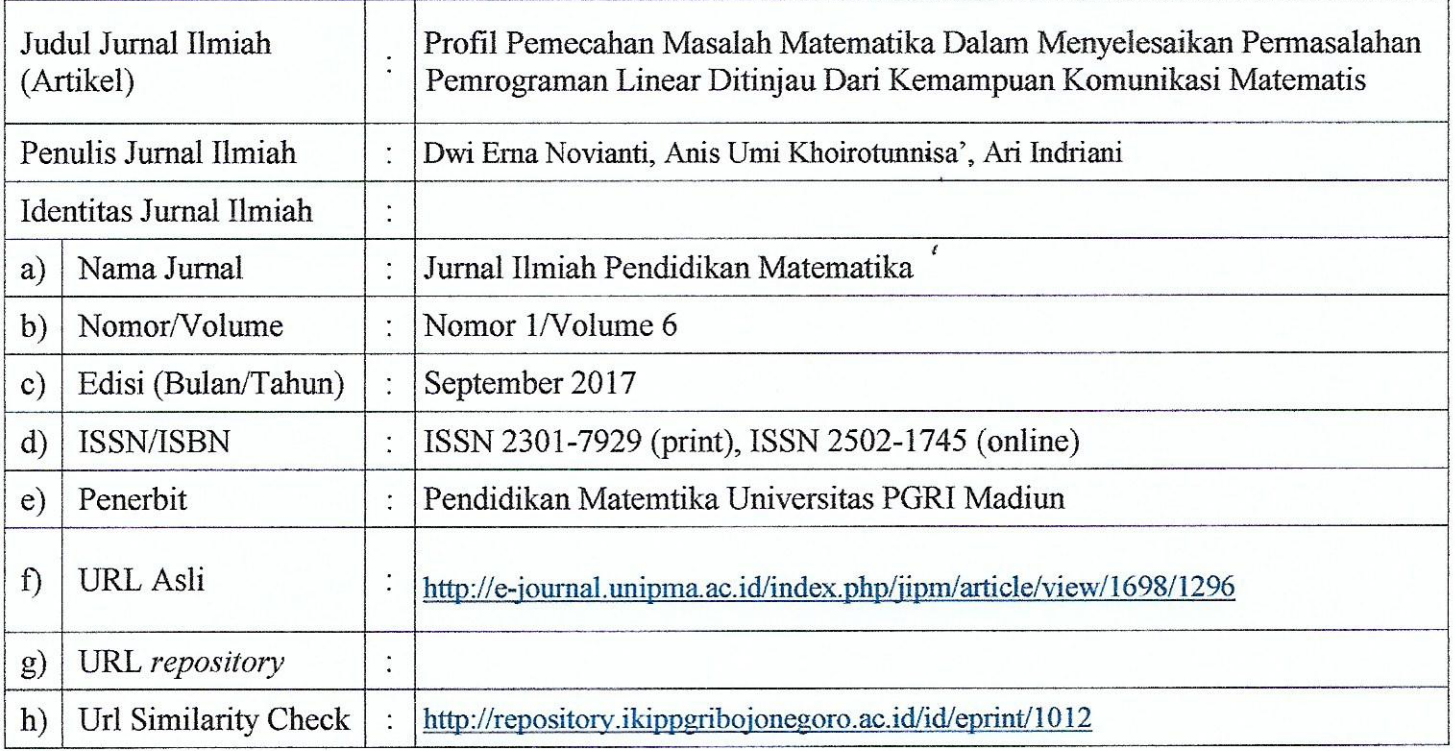

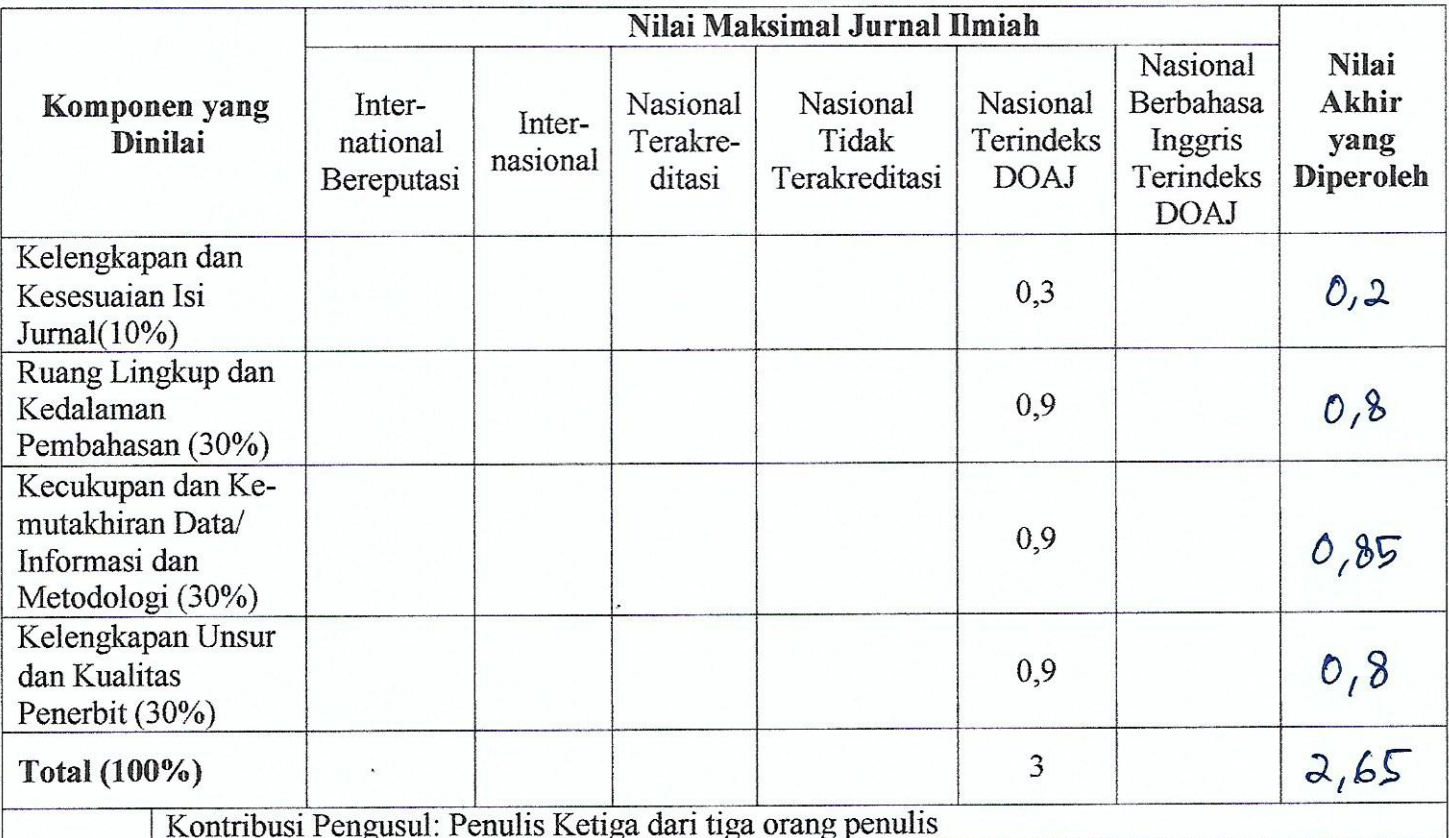

Komentar Peer Reviewer:

 $\overline{1}$ . Tentang Kelengkapan dan Kesesuaian Unsur

Tentang Ruang Lingkup dan Kedalaman Pembahasan  $2.$ 

Kecukupan dan Kemutakhiran data serta Metodologi 3.

Kelengkapan Unsur Kualitas Penerbit  $4.$ 

teratorial; tasi sucha termaguk kluster nasional Penerbit

Indikasi Plagiasi 5.

 $172$ Harie cele plagiasi

Kesesuaian Bidang Ilmu 6.

dge bidang ihm pend. Artikel subal seguin matematika

Tegal, 16 Nopember 2020

Penilai

Trou

Isnaini, M.Si., M.Pd.

NIDN: 0609087201

Jabatan Akademik: Lektor Kepala (400\_AK)

Unit Kerja: Universitas Pancasakti Tegal